# Package 'gQTLBase'

October 9, 2015

<span id="page-0-0"></span>Title gQTLBase: infrastructure for eQTL, mQTL and similar studies

Version 1.0.0

Author VJ Carey <stvjc@channing.harvard.edu>

Description Infrastructure for eQTL, mQTL and similar studies.

Suggests geuvStore, knitr, rmarkdown, BiocStyle, RUnit, GGtools, Homo.sapiens, IRanges

Imports GenomicRanges, methods, BatchJobs, BBmisc, S4Vectors, ff, ffbase, BiocGenerics, foreach, doParallel

# Depends

Maintainer VJ Carey <stvjc@channing.harvard.edu>

License Artistic-2.0

LazyLoad yes

VignetteBuilder knitr

BiocViews SNP, GenomeAnnotation, Genetics, DataImport, FunctionalGenomics

NeedsCompilation no

# R topics documented:

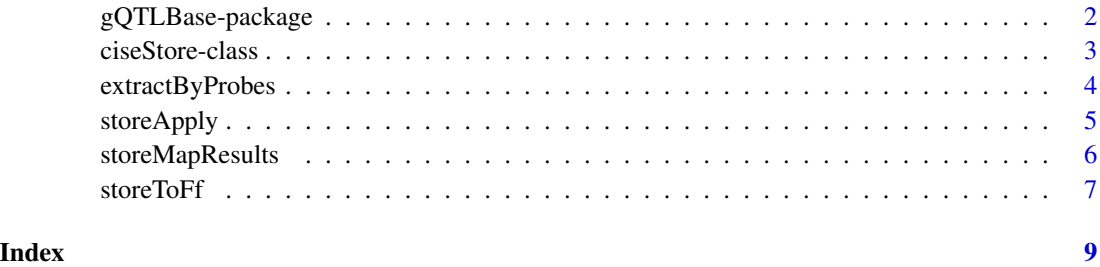

1

<span id="page-1-0"></span>

# <span id="page-1-1"></span>Description

Infrastructure for eQTL, mQTL and similar studies.

### Details

The DESCRIPTION file:

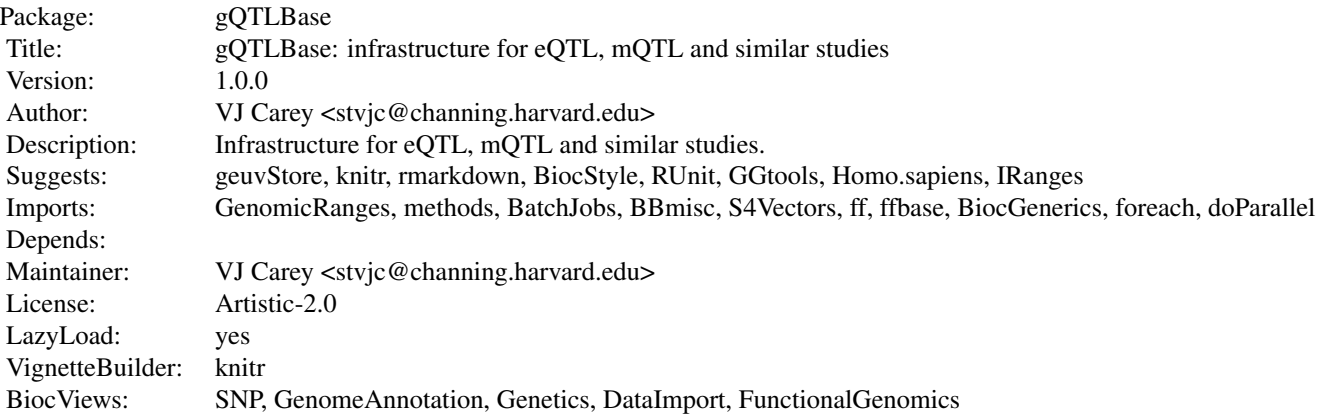

Index of help topics:

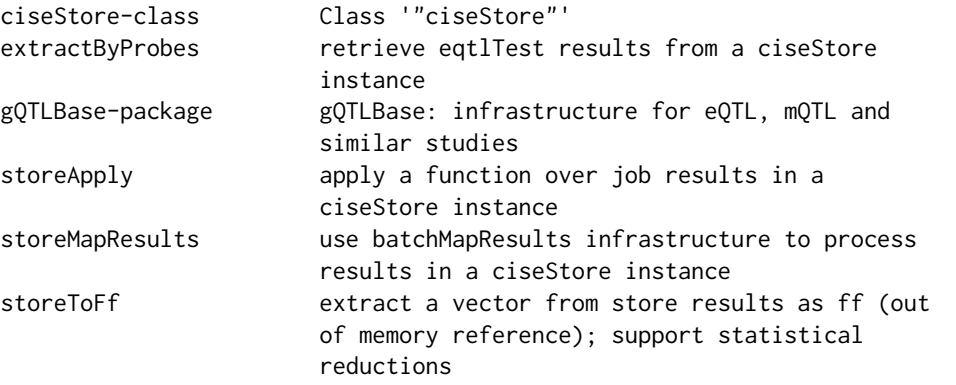

Purpose is to define infrastructure on a comprehensive archive of eQTL, mQTL, dsQTL, etc., association statistics.

Package will complement gQTLStats. geuvStore is a basic illustration relative to GEUVADIS paper. [matprint](#page-1-1) is exported from package ff.

#### <span id="page-2-0"></span>ciseStore-class 3

#### Author(s)

VJ Carey <stvjc@channing.harvard.edu>

Maintainer: VJ Carey <stvjc@channing.harvard.edu>

<span id="page-2-1"></span>ciseStore-class *Class* "ciseStore"

#### Description

wrap a BatchJobs registry that manages results of a cis-eQTL search

#### Objects from the Class

Objects can be created by calls of the form new("ciseStore", reg, ...).

We can also use ciseStore(reg, addProbeMap = TRUE, addRangeMap = TRUE) and the probemap and rangeMap slots will be populated appropriately

#### Slots

reg: Object of class "Registry" BatchJobs Registry instance

validJobs: Object of class "integer" vector of valid job identifiers for the registry

- probemap: Object of class "data.frame" a map from expression probe identifiers to job identifiers where results for the probe are stored
- rangeMap: Object of class "GRanges" a map from ranges on chromosomes, to job identifiers, in mcols()\$jobid

#### Methods

show

#### Note

the construction of the maps occurs via [storeApply](#page-4-1), which

will use [foreach](#page-0-0), so that registration of a parallel back end using, e.g., [registerDoParallel](#page-0-0), will determine the speed of construction

#### Examples

```
showClass("ciseStore")
# get the global assignment back
require(BatchJobs)
if (require(geuvStore)) {
reg = partialRegistry()
store = ciseStore(reg, addProbeMap=TRUE, addRangeMap=FALSE)
store
 }
```
<span id="page-3-0"></span>

#### Description

retrieve eqtlTest results from a ciseStore instance

#### Usage

```
extractByProbes(store, probeids, extractTag = "probeid")
extractByRanges(store, gr)
```
# Arguments

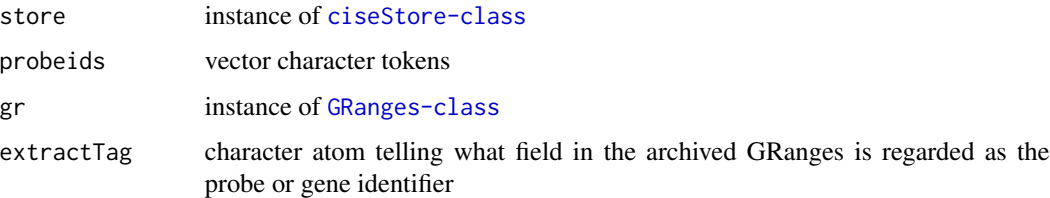

# Details

an index will be searched if created by the ciseStore constructor

#### Value

a GRanges instance

#### Author(s)

VJ Carey <stvjc@channing.harvard.edu>

# Examples

```
if (require(geuvStore)) {
reg = partialRegistry()
store = ciseStore(reg, addProbeMap=TRUE, addRangeMap=TRUE)
ebp = extractByProbes(store, c("ENSG00000183814.10", "ENSG00000174827.9"))
ebp
rr = range(ebp)ebr = extractByRanges(store, rr)
ebr
}
```
<span id="page-4-1"></span><span id="page-4-0"></span>

# Description

apply a function over job results in a ciseStore instance

#### Usage

```
storeApply(store, f, n.chunks, ids=NULL, ..., verbose = FALSE)
```
#### Arguments

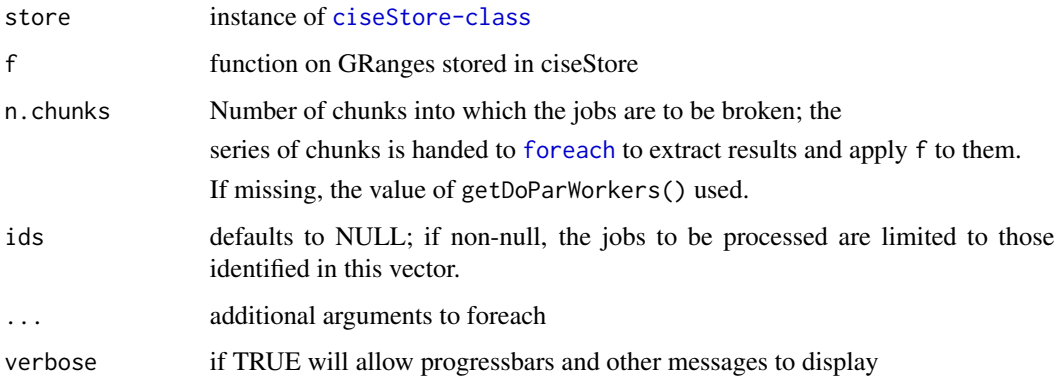

# Details

The chunking of job identifiers will determine the degree of parallelization of application, and the form of the list that is returned.

#### Value

A list whose structure depends on the chunking of job identifiers. See the examples.

#### Note

eqtlStore imports BiocParallel's bpparam function, and this determines in real time the number of workers to be employed by storeApply.

### See Also

[storeMapResults](#page-5-1) will apply over the store using the batch jobs submission infrastructure and can target specific results via ids; storeApply uses bplapply over the entire store

# Examples

```
if (require(geuvStore)) {
require(BatchJobs)
reg = partialRegistry()
store = ciseStore(reg, addProbeMap=FALSE, addRangeMap=FALSE)
storeApply(store, length)
storeApply(store, length, ids=c(1:3,603))
}
```
<span id="page-5-1"></span>storeMapResults *use batchMapResults infrastructure to process results in a ciseStore instance*

#### Description

use batchMapResults infrastructure to process results in a ciseStore instance

# Usage

```
storeMapResults(store, reg2, fun, ...,
    ids = NULL, part = NA_character_, more.args = list()loadAndFilterResult(reg,
 id, filter=force, part = NA_character_, missing.ok = FALSE)
```
# Arguments

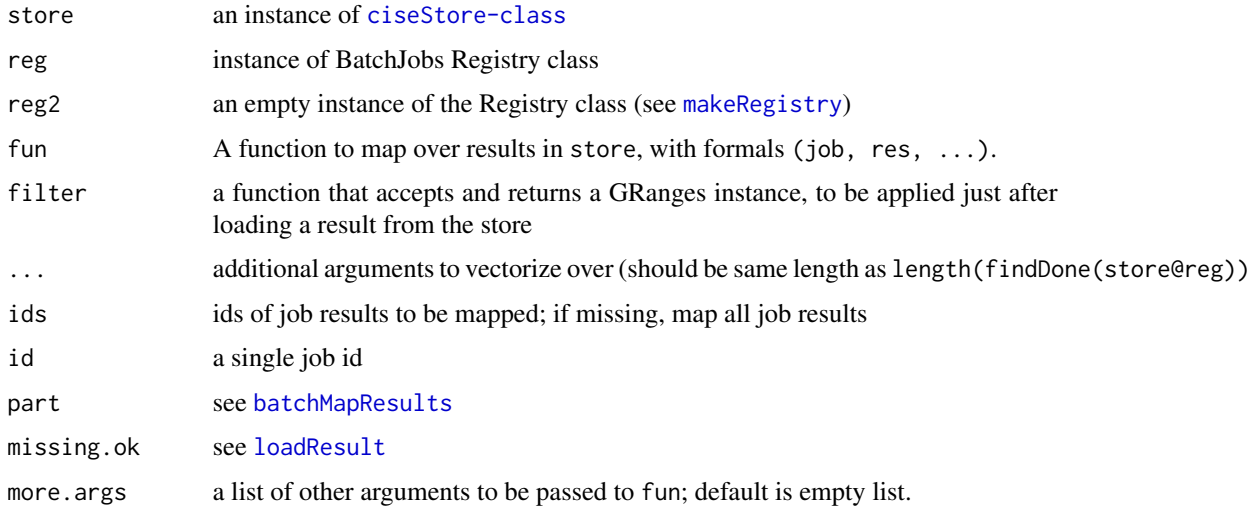

# Value

integer vector with job ids. Main purpose is to prepare the registry for submitJobs.

<span id="page-5-0"></span>

#### <span id="page-6-0"></span>storeToFf 7

# Note

loadAndFilterResult is not intended to be exported and may be removed in future versions.

# Author(s)

VJ Carey <stvjc@channing.harvard.edu>

# Examples

```
if (require(geuvStore)) {
require(BatchJobs)
reg = partialRegistry()
store = ciseStore(reg, addProbeMap=FALSE, addRangeMap=FALSE)
fd = tempfile()tempreg = makeRegistry("tempSMR", file.dir=fd)
storeMapResults( store, tempreg, fun=function(job, res, ...) length(res) )
showStatus(tempreg)
submitJobs(tempreg, 1:2)
loadResults(tempreg)
unlink(fd)
}
```
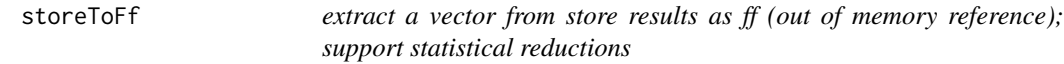

#### Description

extract a vector from store results as ff (out of memory reference); support statistical reductions

#### Usage

```
storeToFf(store, field, ids = NULL, filter=force, ..., checkField = FALSE,
   ischar=FALSE)
```
# Arguments

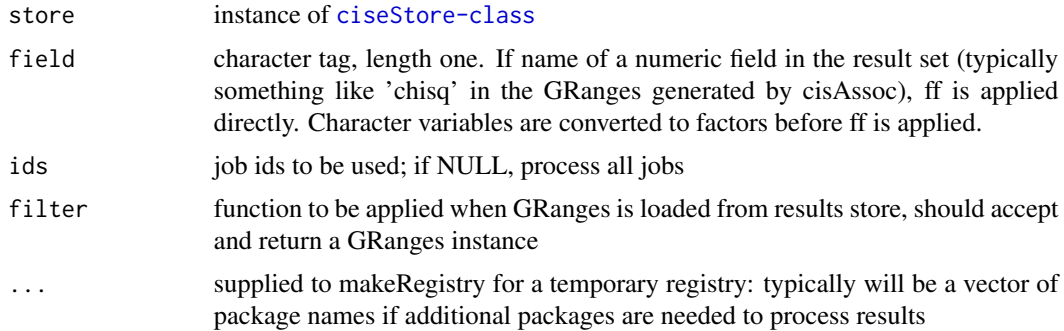

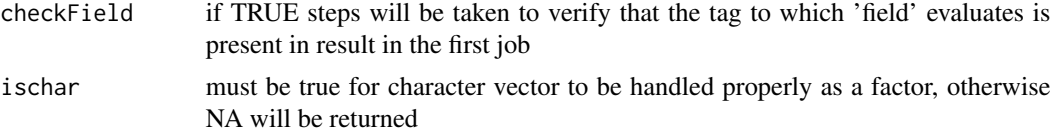

# Details

uses current BatchJobs configuration to parallelize extraction; reduceResults could be used for a sequential solution

### Value

a vector as ff reference

### Note

uses ffbase:::c.ff explicitly to concatenate outputs; there is no guarantee of order among elements

# Examples

```
if (require(geuvStore)) {
require(BatchJobs)
reg = partialRegistry()
store = ciseStore(reg, addProbeMap=FALSE, addRangeMap=FALSE)
smchisq = storeToFf( store, "chisq", ids=store@validJobs[1:3])
smchisq
}
```
# <span id="page-8-0"></span>Index

∗Topic classes ciseStore-class, [3](#page-2-0) ∗Topic models extractByProbes, [4](#page-3-0) storeApply, [5](#page-4-0) storeMapResults, [6](#page-5-0) storeToFf, [7](#page-6-0) batchMapResults, *[6](#page-5-0)* ciseStore *(*ciseStore-class*)*, [3](#page-2-0) ciseStore-class, [3](#page-2-0) extractByProbes, [4](#page-3-0) extractByRanges *(*extractByProbes*)*, [4](#page-3-0) foreach, *[3](#page-2-0)*, *[5](#page-4-0)* gQTLBase *(*gQTLBase-package*)*, [2](#page-1-0) gQTLBase-package, [2](#page-1-0) loadAndFilterResult *(*storeMapResults*)*, [6](#page-5-0) loadResult, *[6](#page-5-0)* makeRegistry, *[6](#page-5-0)* matprint, *[2](#page-1-0)* matprint *(*gQTLBase-package*)*, [2](#page-1-0) registerDoParallel, *[3](#page-2-0)*

storeApply, *[3](#page-2-0)*, [5](#page-4-0) storeMapResults, *[5](#page-4-0)*, [6](#page-5-0) storeToFf, [7](#page-6-0)